# **CM/ECF Administrative Procedures**

United States Bankruptcy Court **Northern District of Georgia** 

[www.ganb.uscourts.gov](http://www.ganb.uscourts.gov/)

Updated August 2021

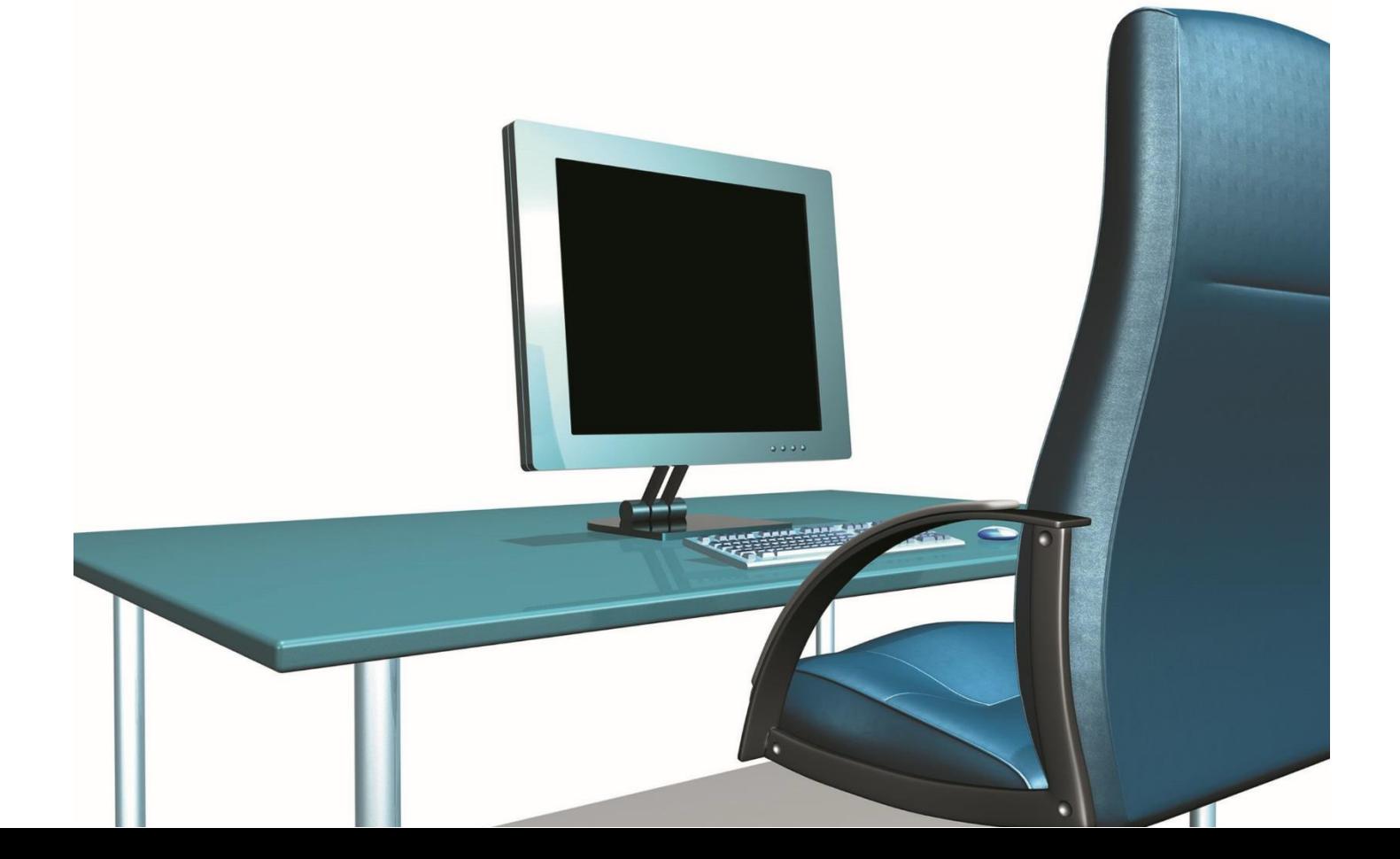

### **Introduction**

These CM/ECF Administrative Procedures ("Procedures") are designed to assist attorneys and others who file with the United States Bankruptcy Court, Northern District of Georgia ("Court"), by setting forth basic procedures for filing documents under the Court's Case Management – Electronic Case Filing System ("CM/ECF" or "CM/ECF System"). These procedures address processes for filing documents by electronic transmission using CM/ECF. The Procedures apply to all documents filed in this Court and govern access to, and usage of, the CM/ECF System and supplement Bankruptcy Local Rules 5005-5 through 5005-9.

The Court anticipated adoption of these Procedures in drafting the Court's Local Rules. However, the Local Rules do not address many of the technical requirements specified in the Procedures. It is therefore important for those filing documents with this Court to review these materials and the Local Rules and become familiar with the contents. These Procedures are critical to CM/ECF training but are not a summary or substitute for the detailed, step-by-step filing instructions in the online [Procedures Manual.](https://www.ganb.uscourts.gov/Ops/OpsLive/OPSw-Home.htm#HomePage.htm) Additional filing requirements and helpful tips can be found in the [CM/ECF Training Videos](http://www.ganb.uscourts.gov/cmecf-training-videos) used in training for new Registered User ("User").

These Procedures are not a comprehensive guide to all aspects of the CM/ECF System as it cannot address every contingency which may arise while filing documents. Questions about these Procedures may be directed to the Court's CM/ECF Help Desk by email at ecf helpdesk@ganb.uscourts.gov or by calling (404) 215-1000. When the automated attendant answers, press option 2, then option 1 for CM/ECF Help.

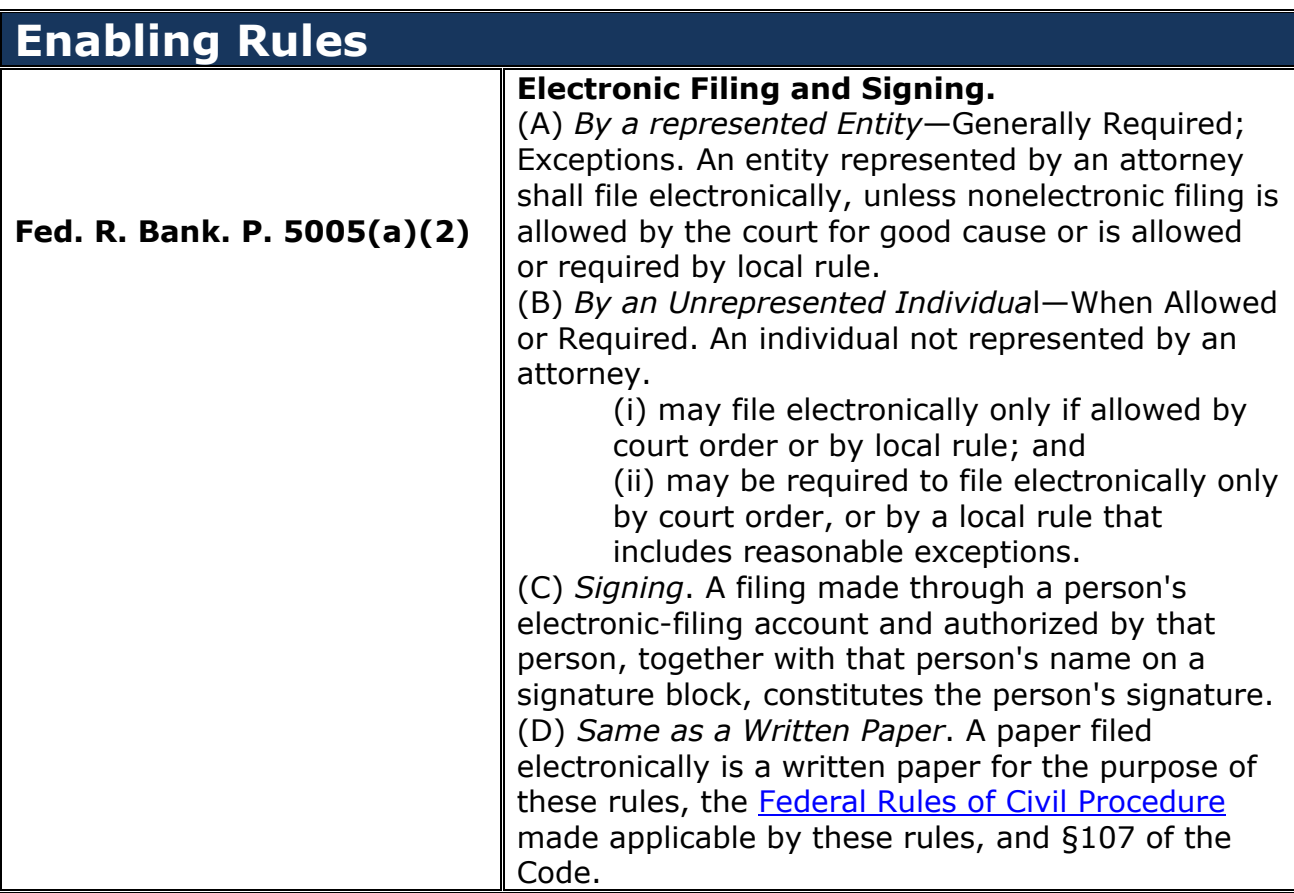

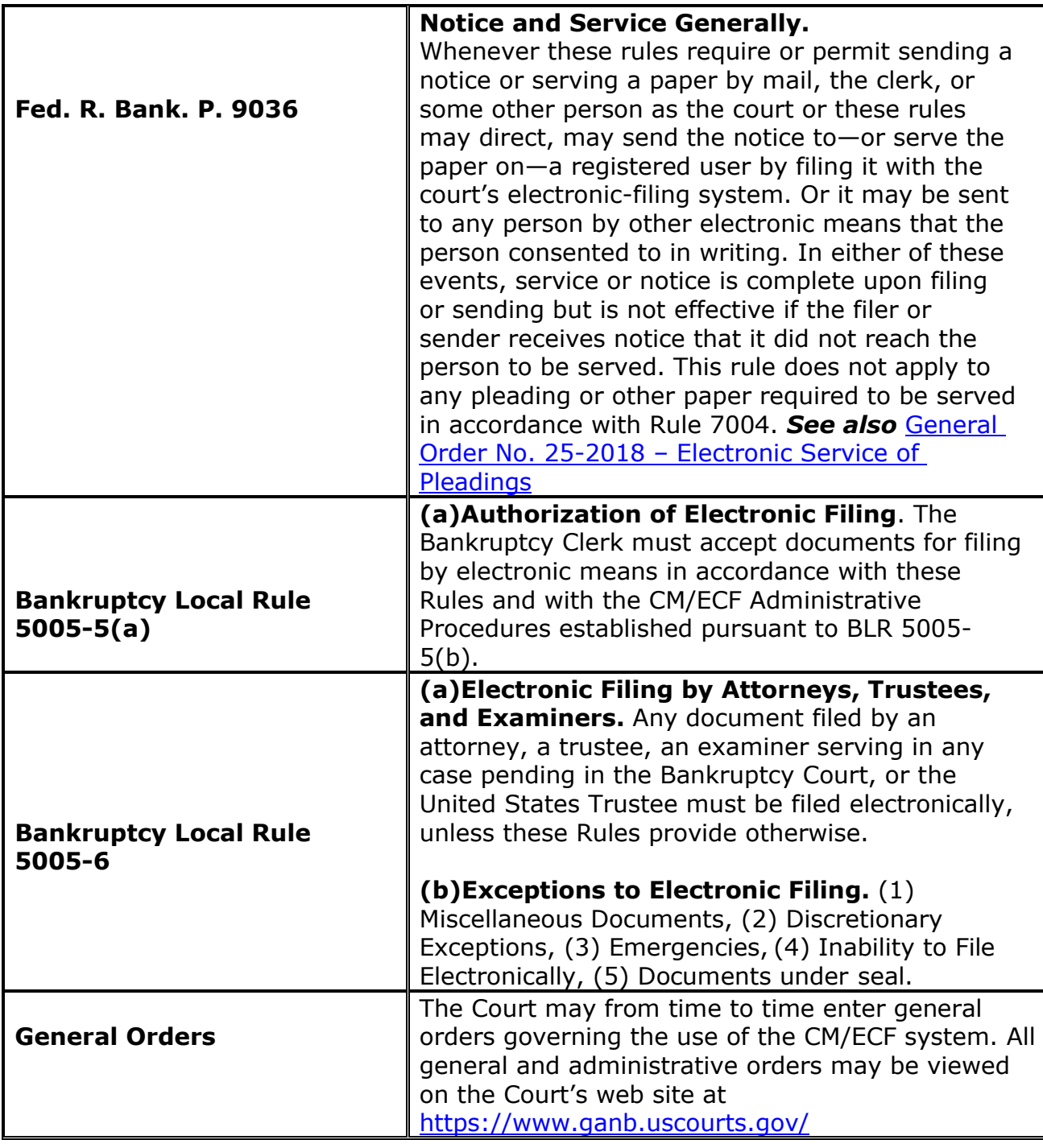

# **Technical Requirements**

- A personal computer with a current operating system and updated virus protection.
- An Internet connection. The faster the Internet connection, the easier CM/ECF is to use.
- A scanner. Documents not on a user's computer in word processing files must be scanned to be filed electronically.
- A word processing application. The Court standard is Microsoft Word which allows documents to be converted to the PDF format. Other word processors, such as WordPerfect, have this capability as well.
- Adobe Acrobat.
- An Internet browser. Filing issues have been identified when using Chrome to access the CM/ECF Document Filing System.
- Optional Petition Preparation software with the case upload feature. Even though it is not required, the increased productivity of professional Petition Preparation software with the case upload feature may justify the additional cost.
- A PACER account.
- A valid credit or debit card acceptable for payment of filing fees via CM/ECF.

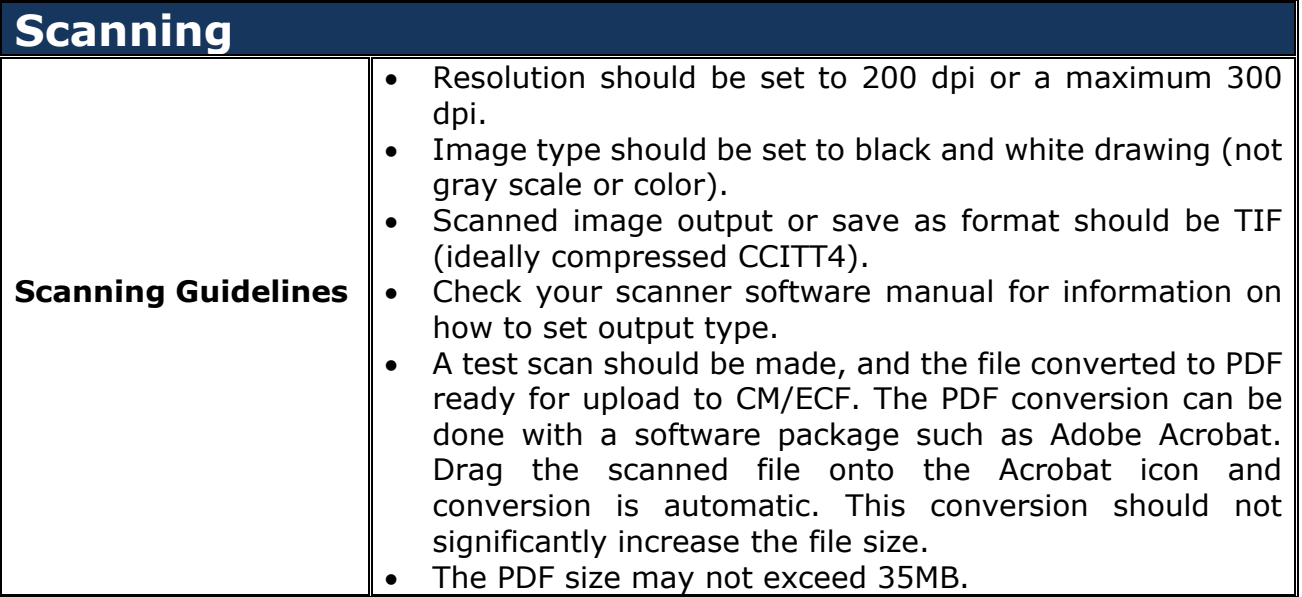

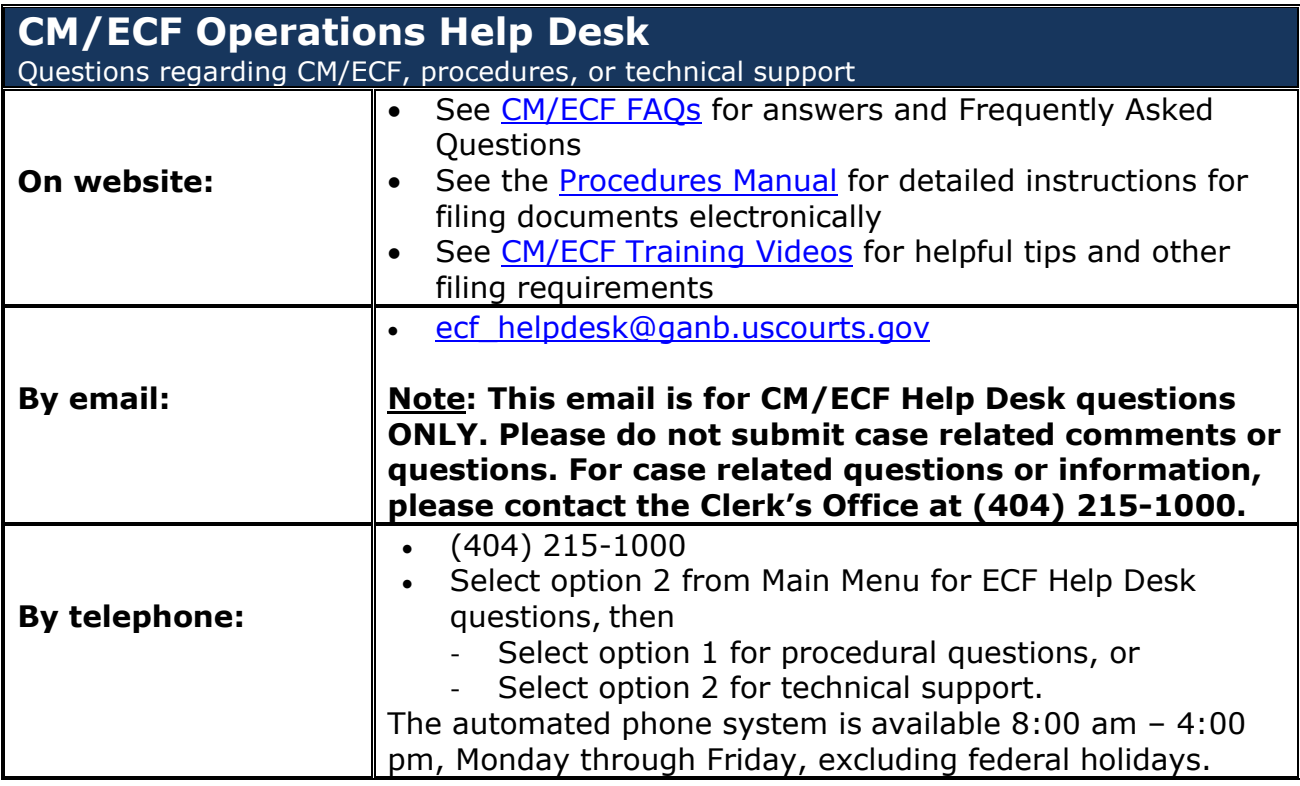

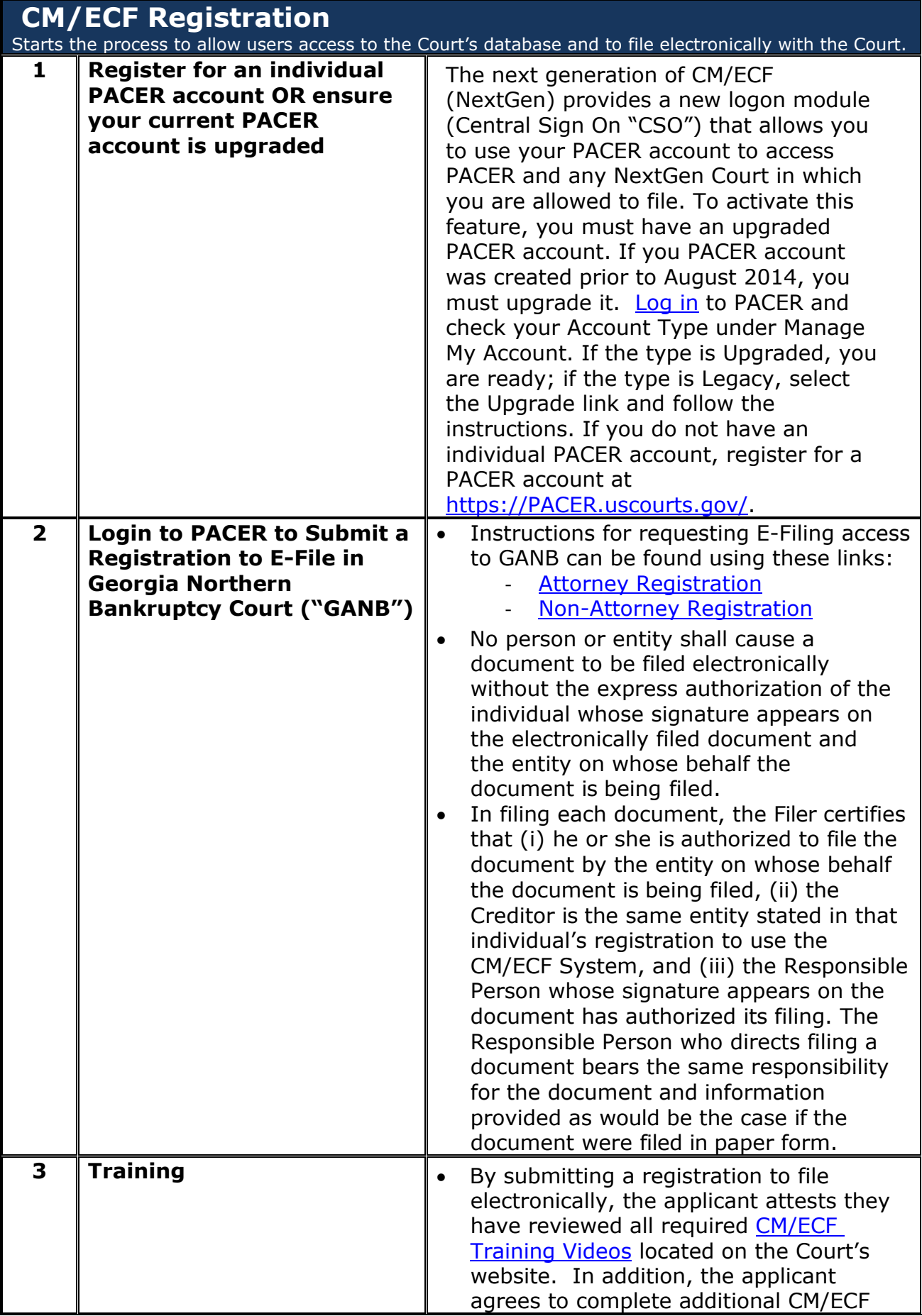

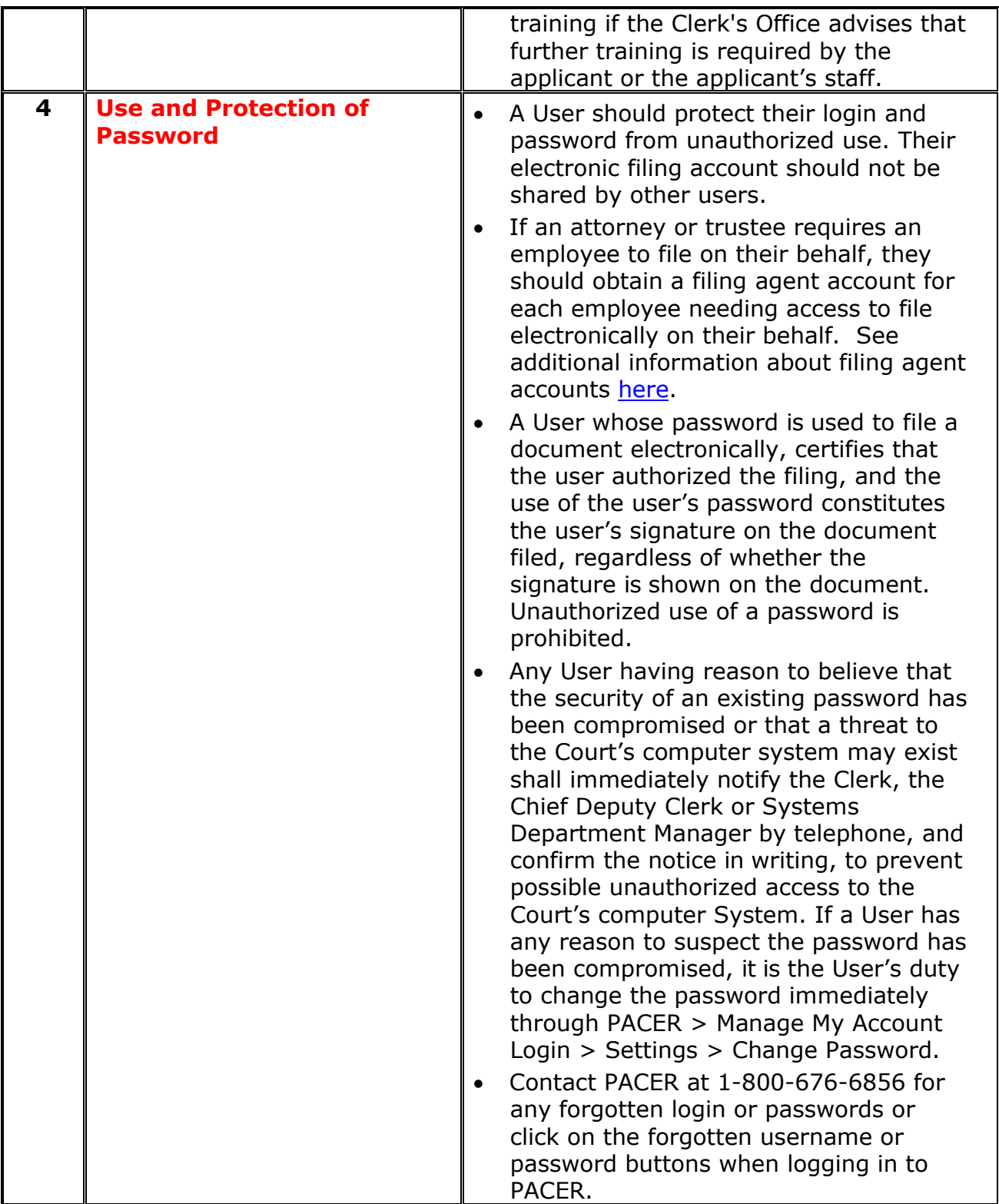

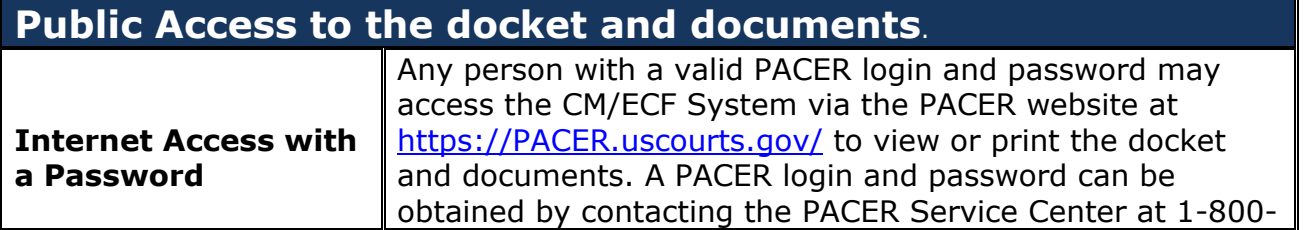

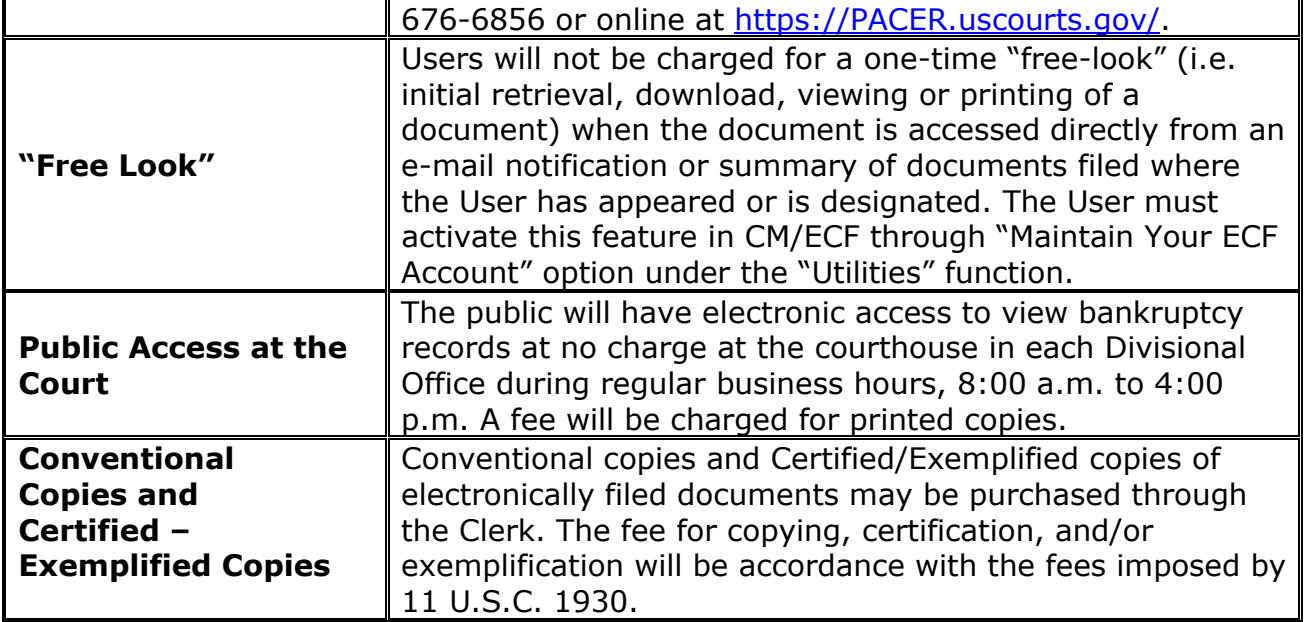

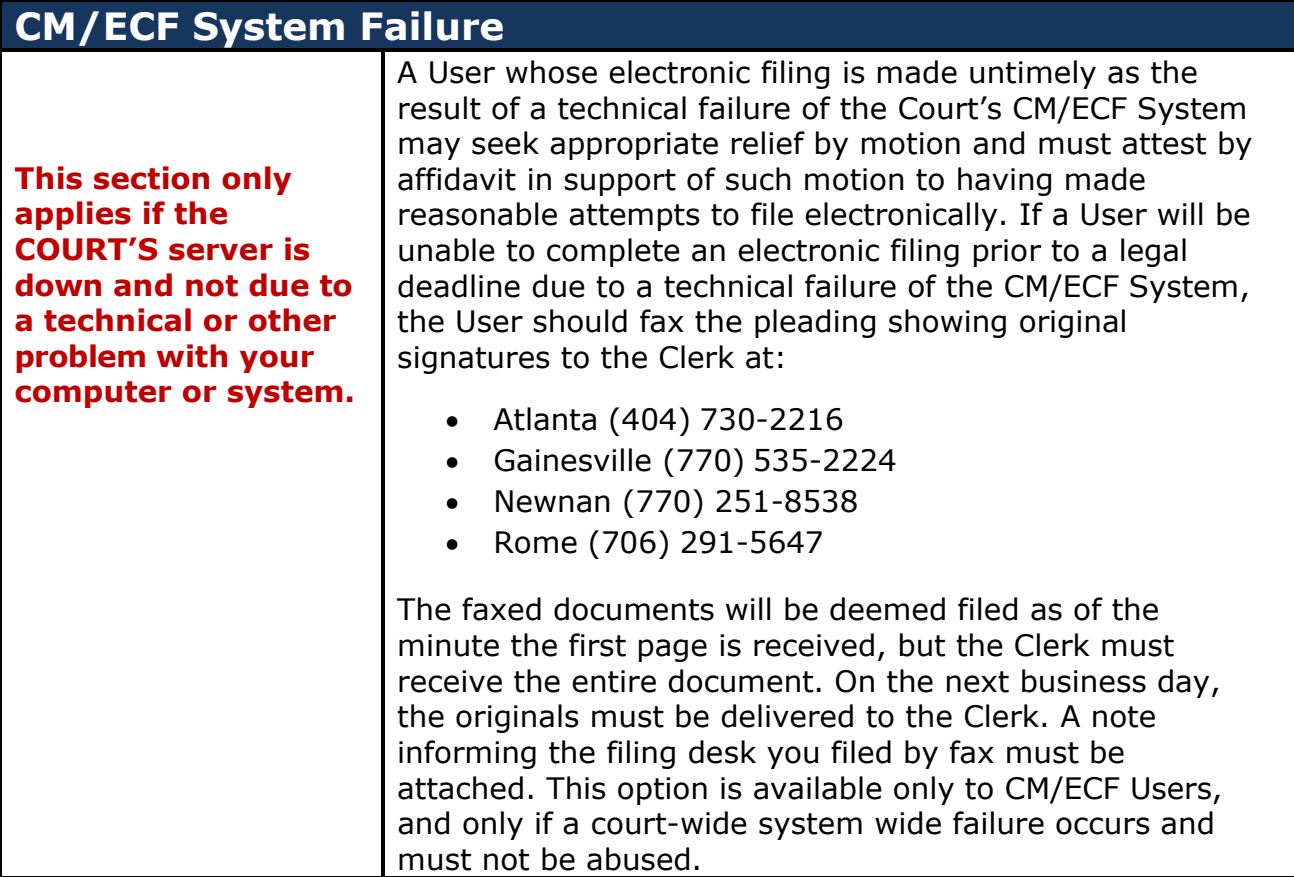

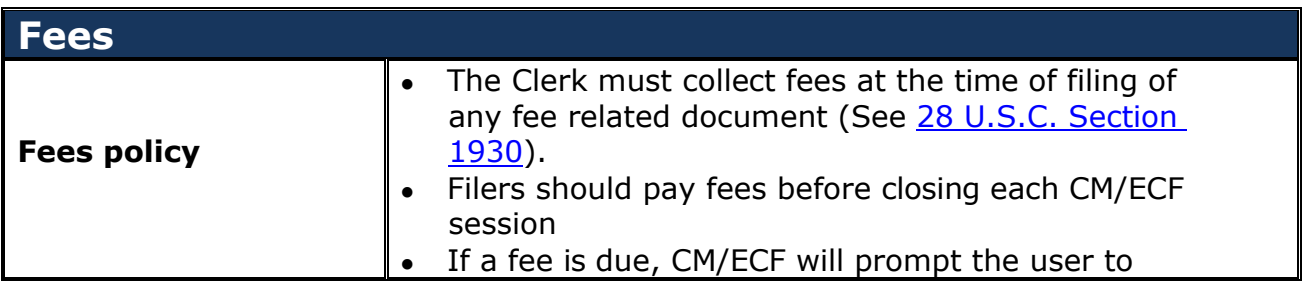

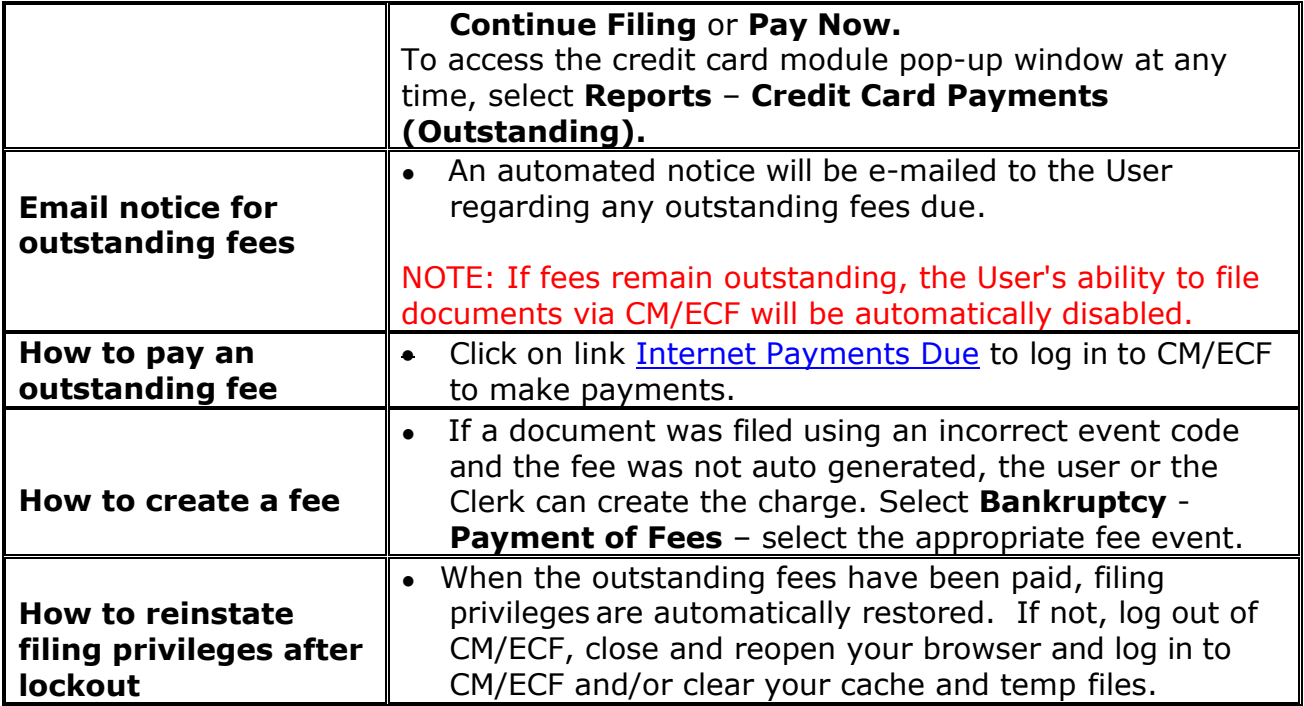

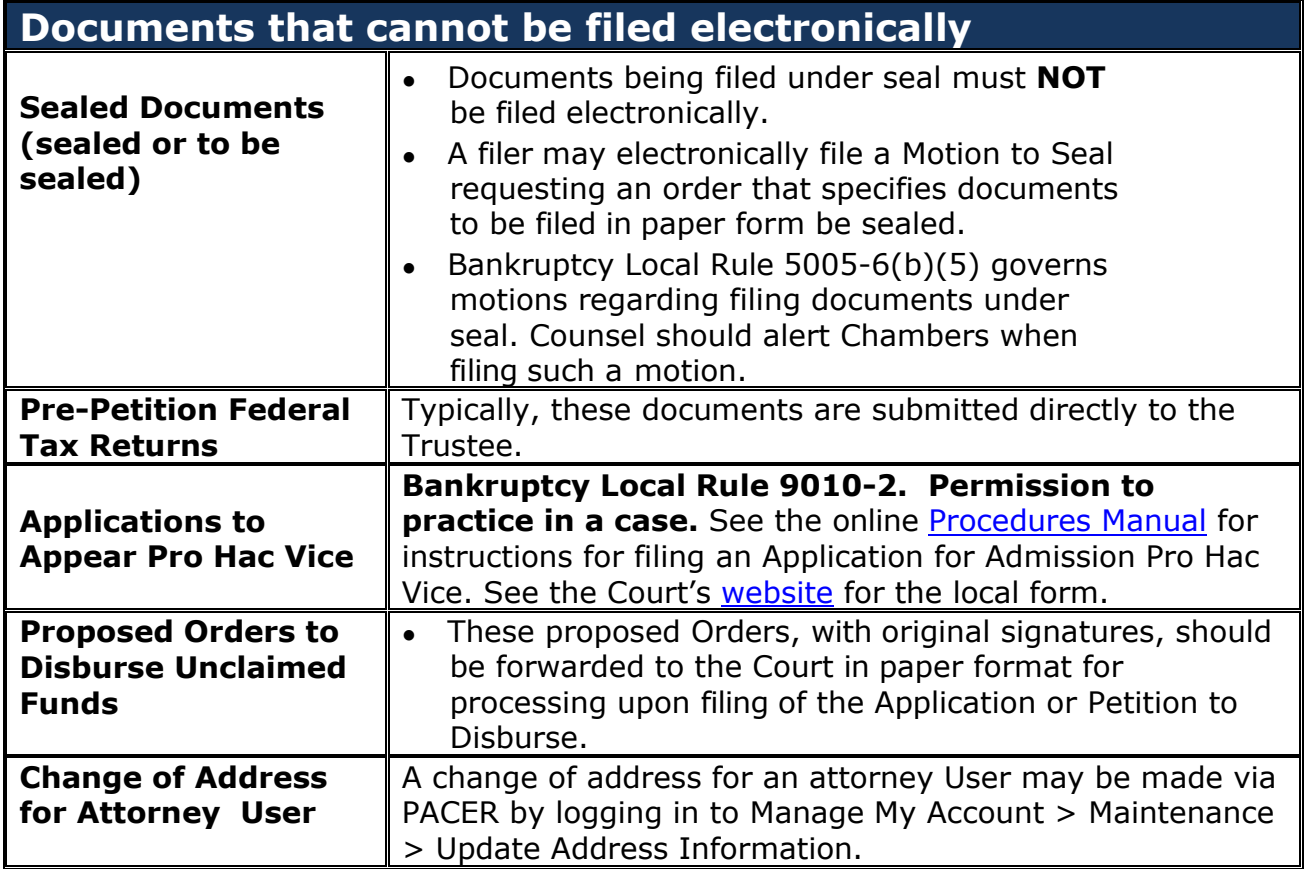

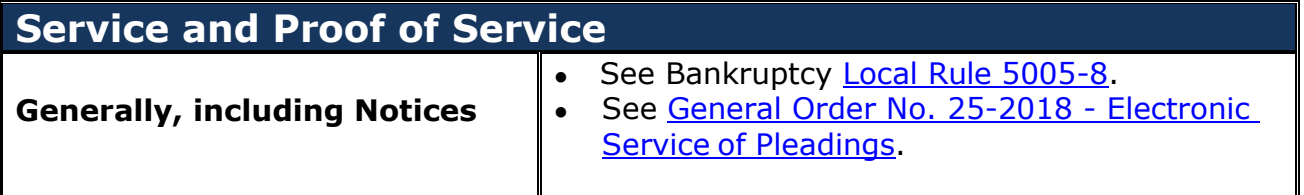

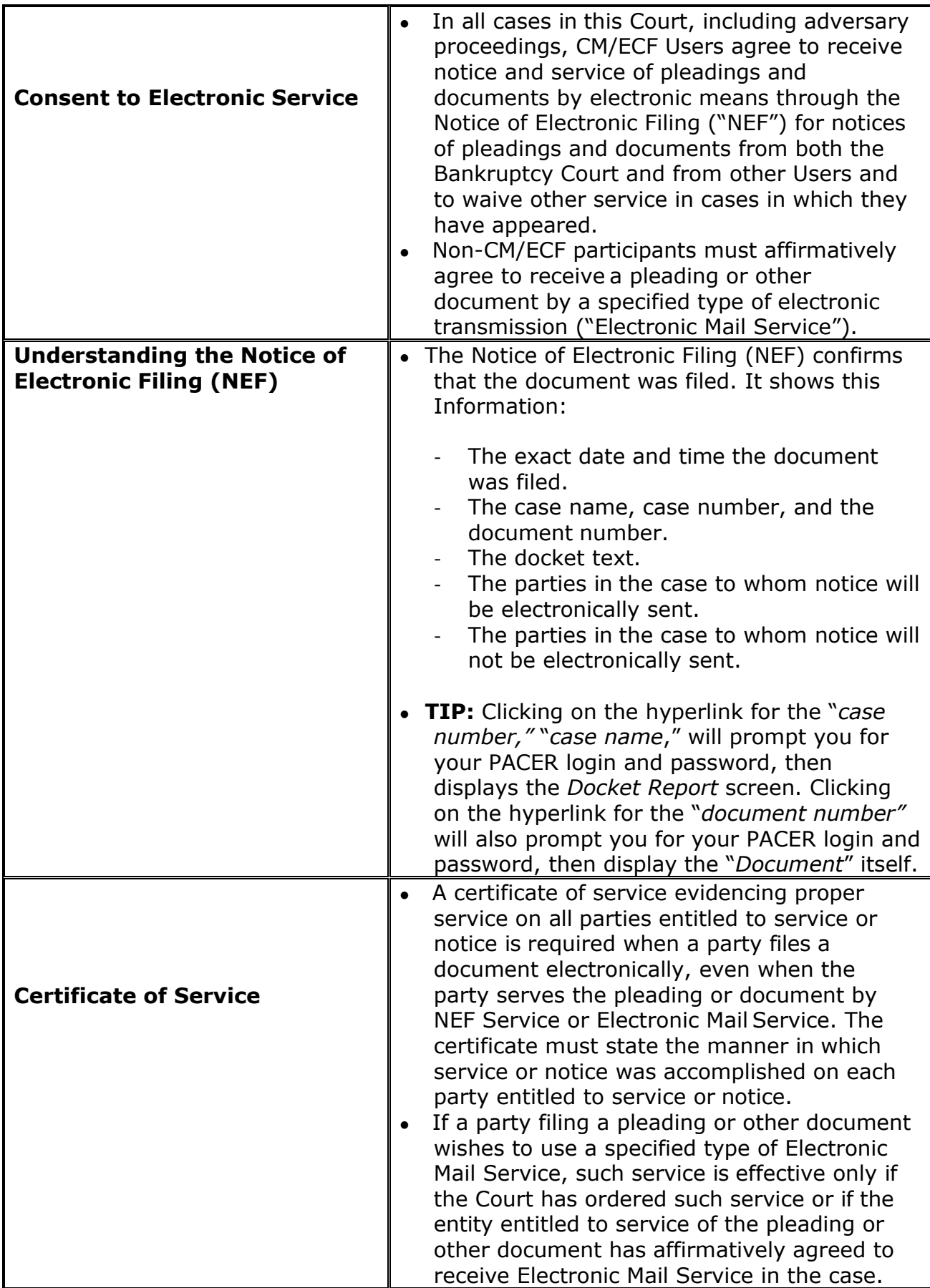

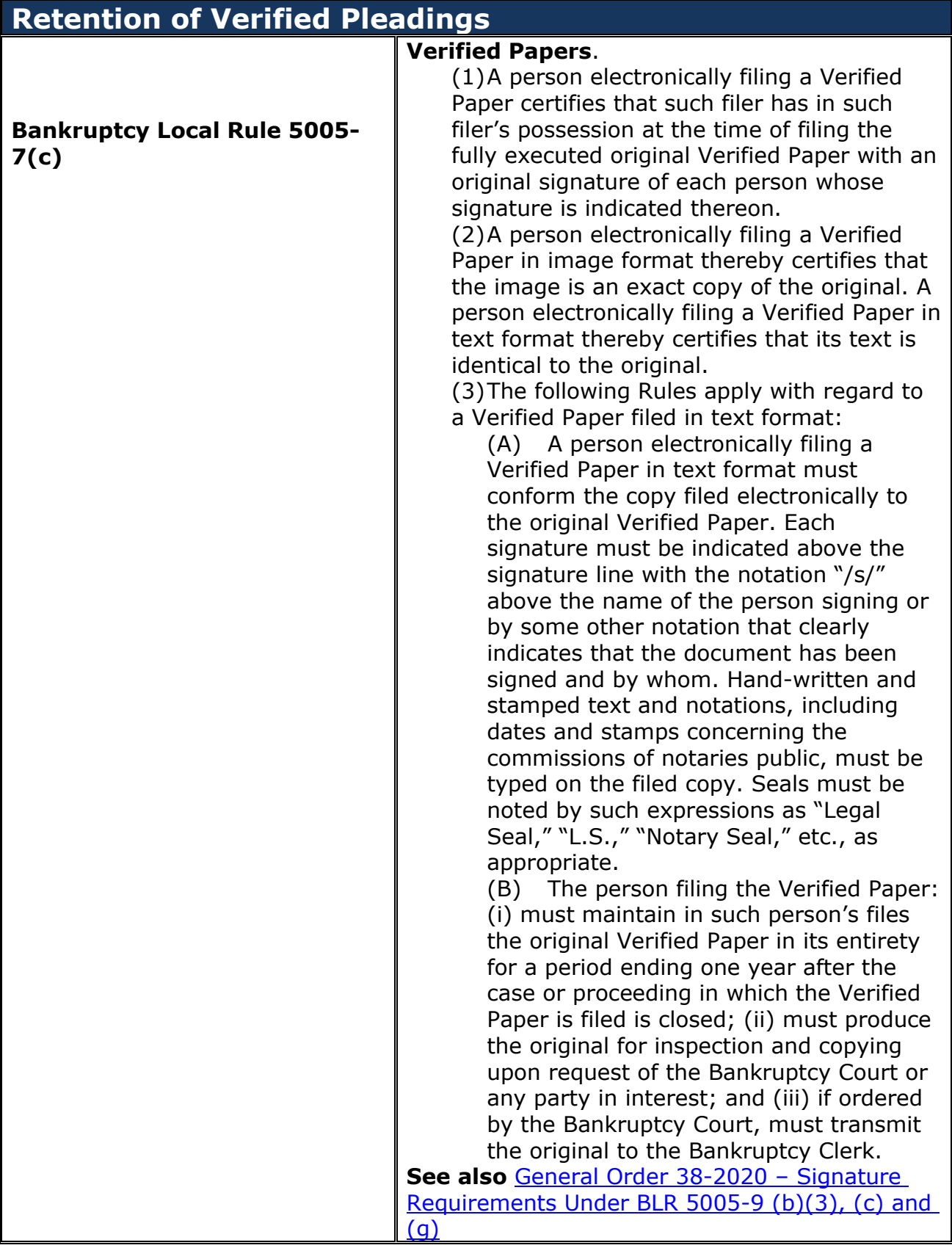

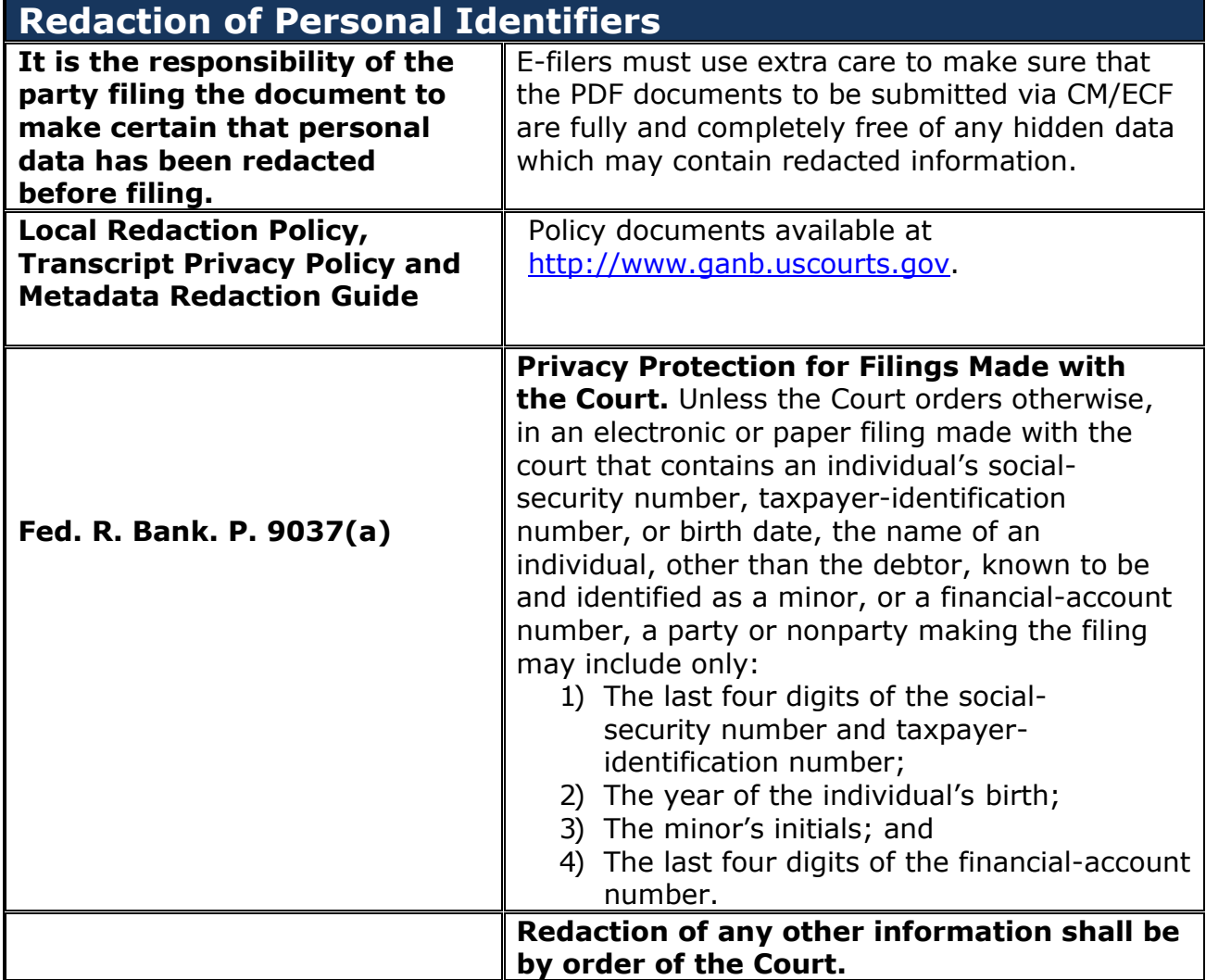

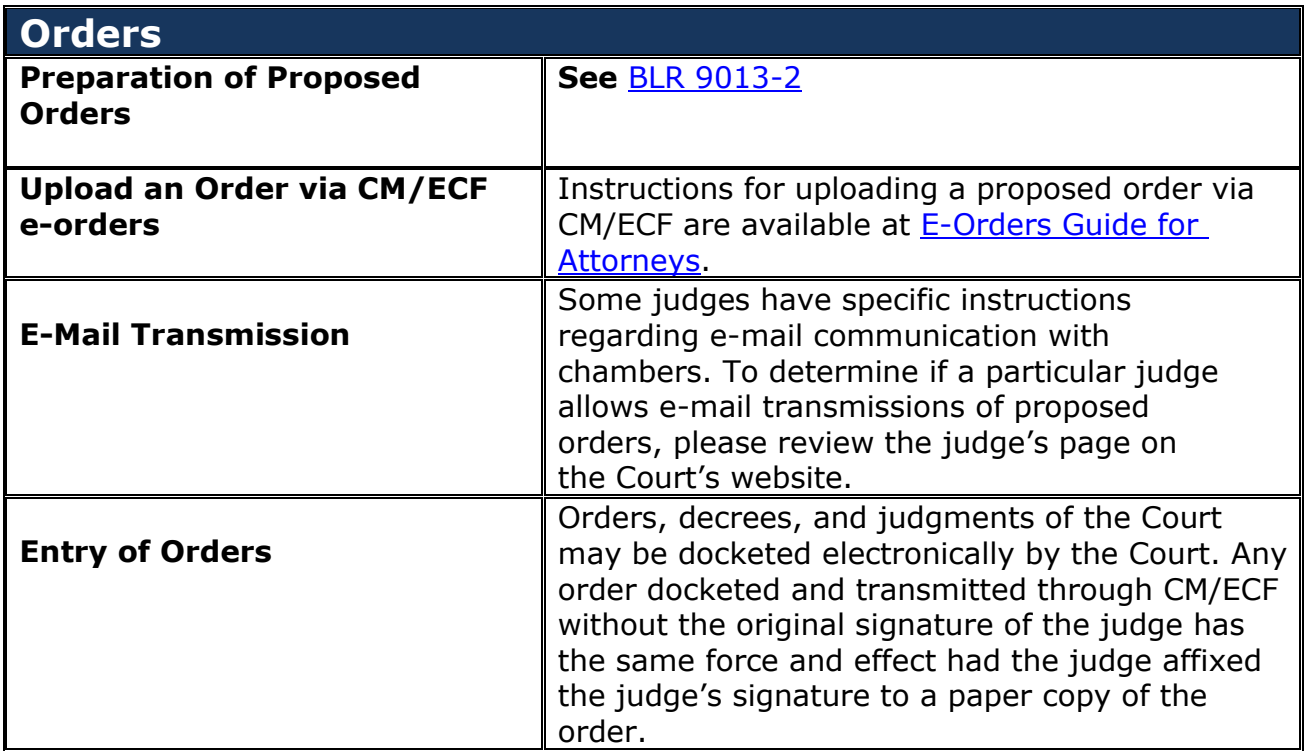

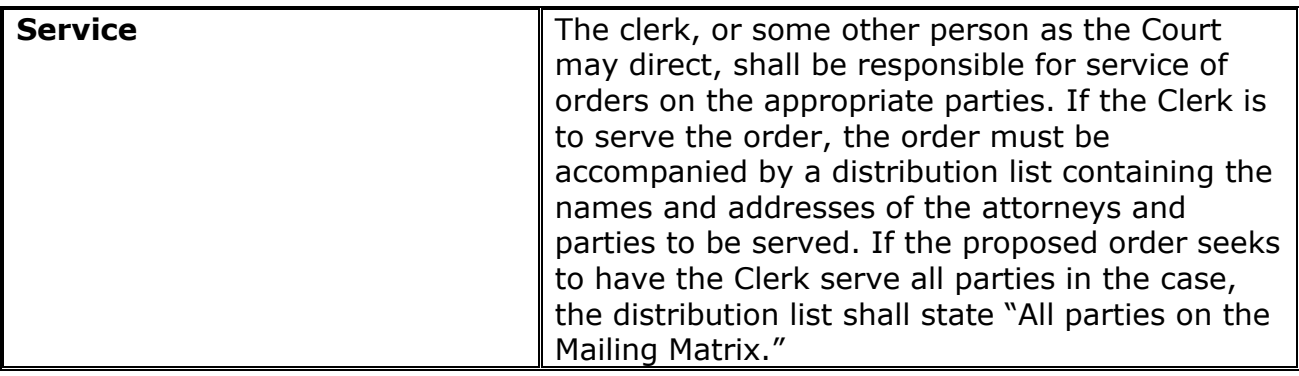

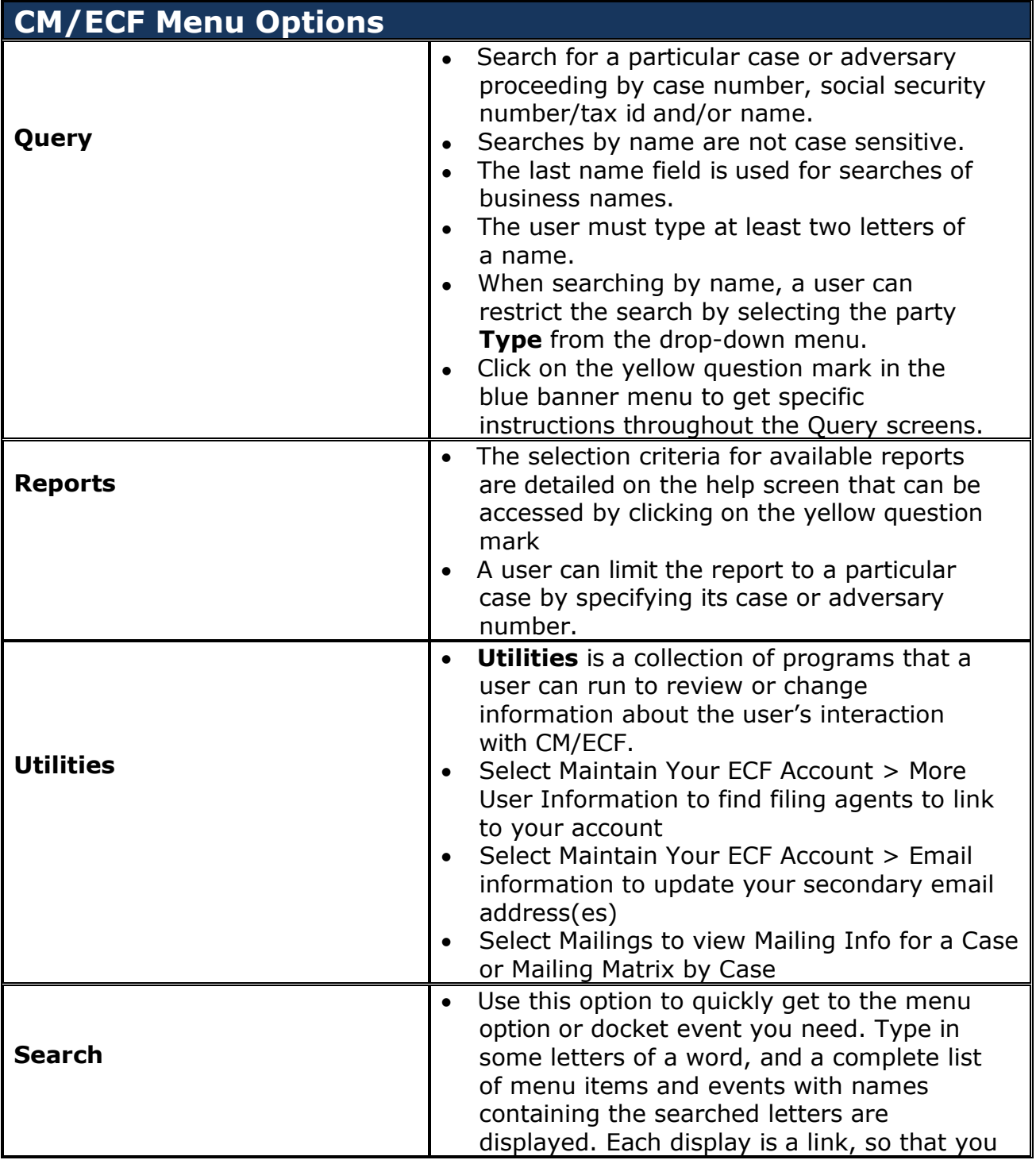

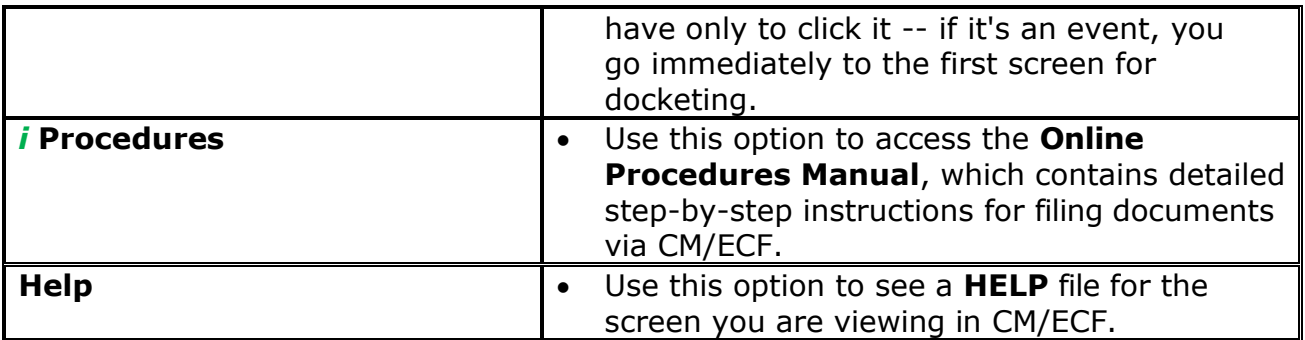

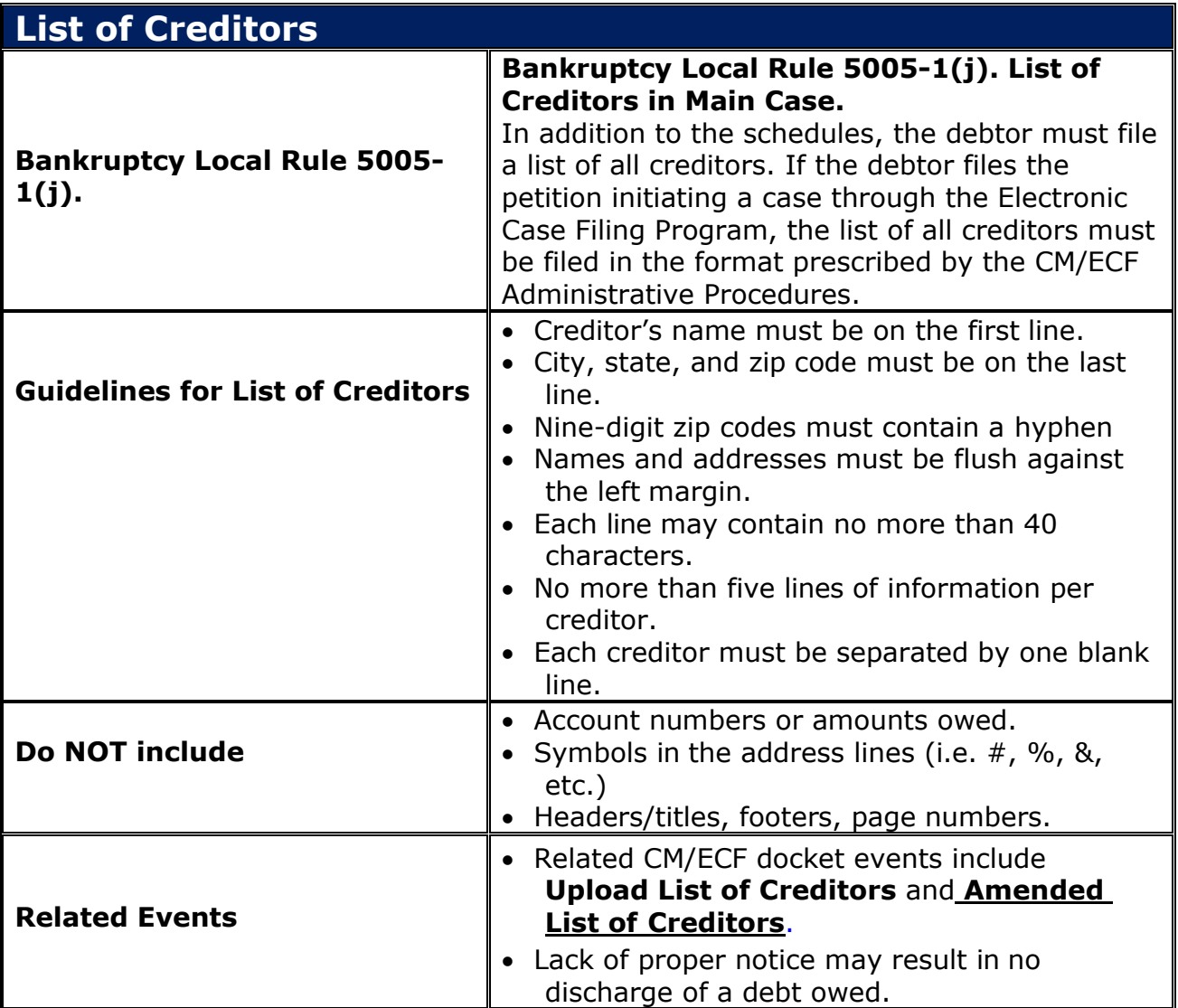

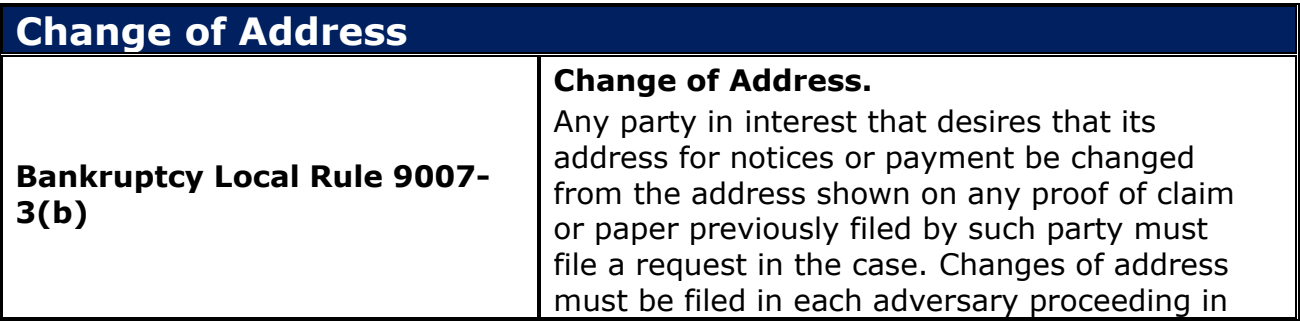

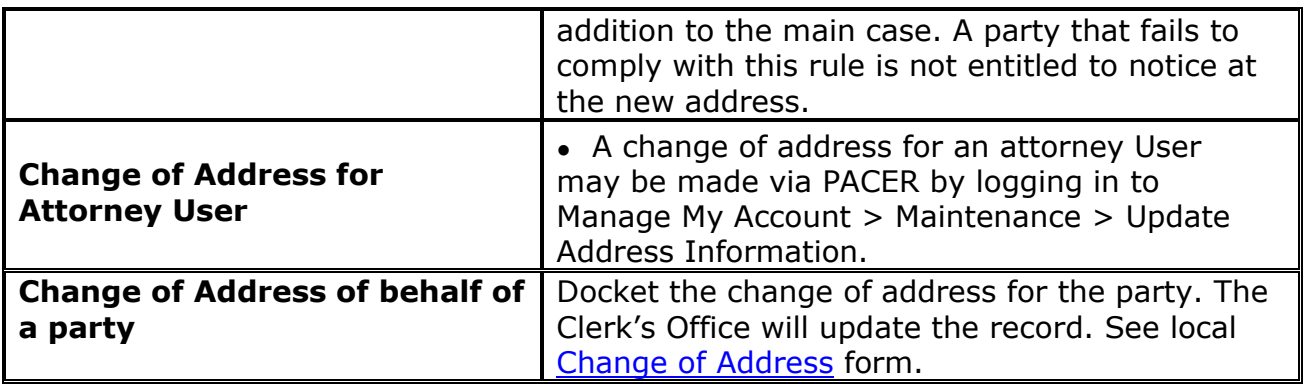

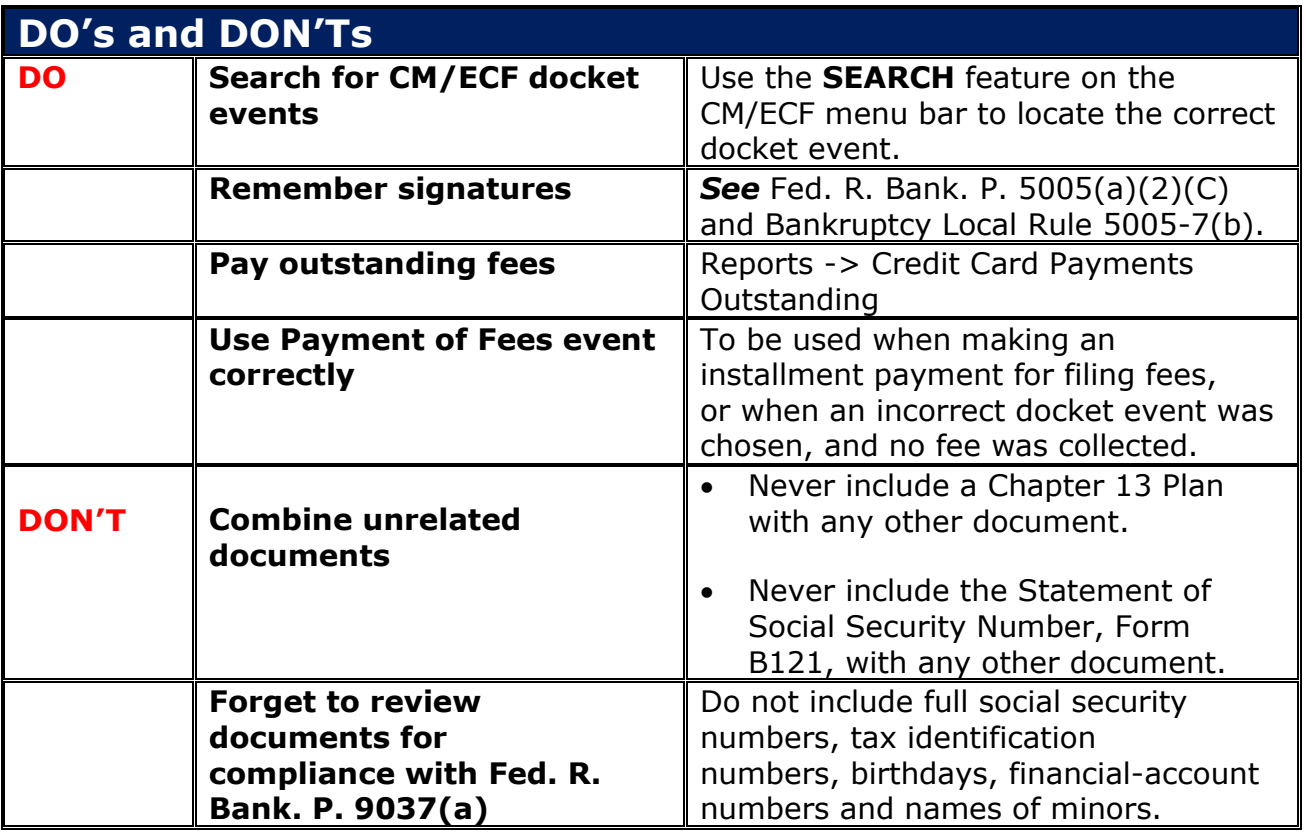

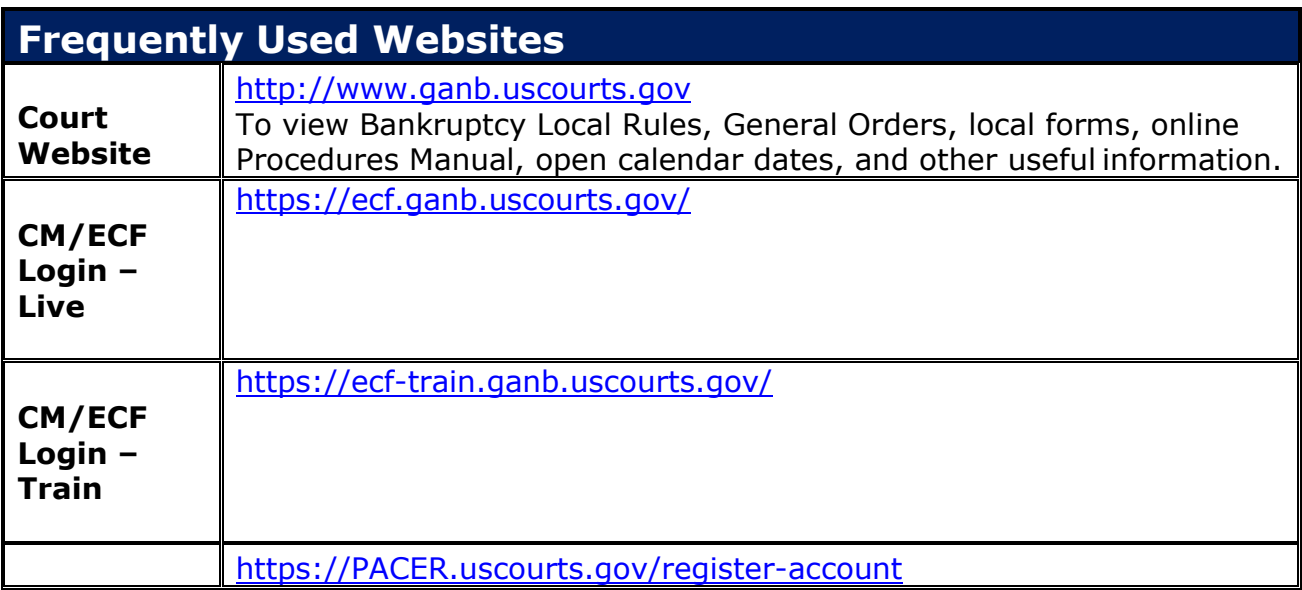

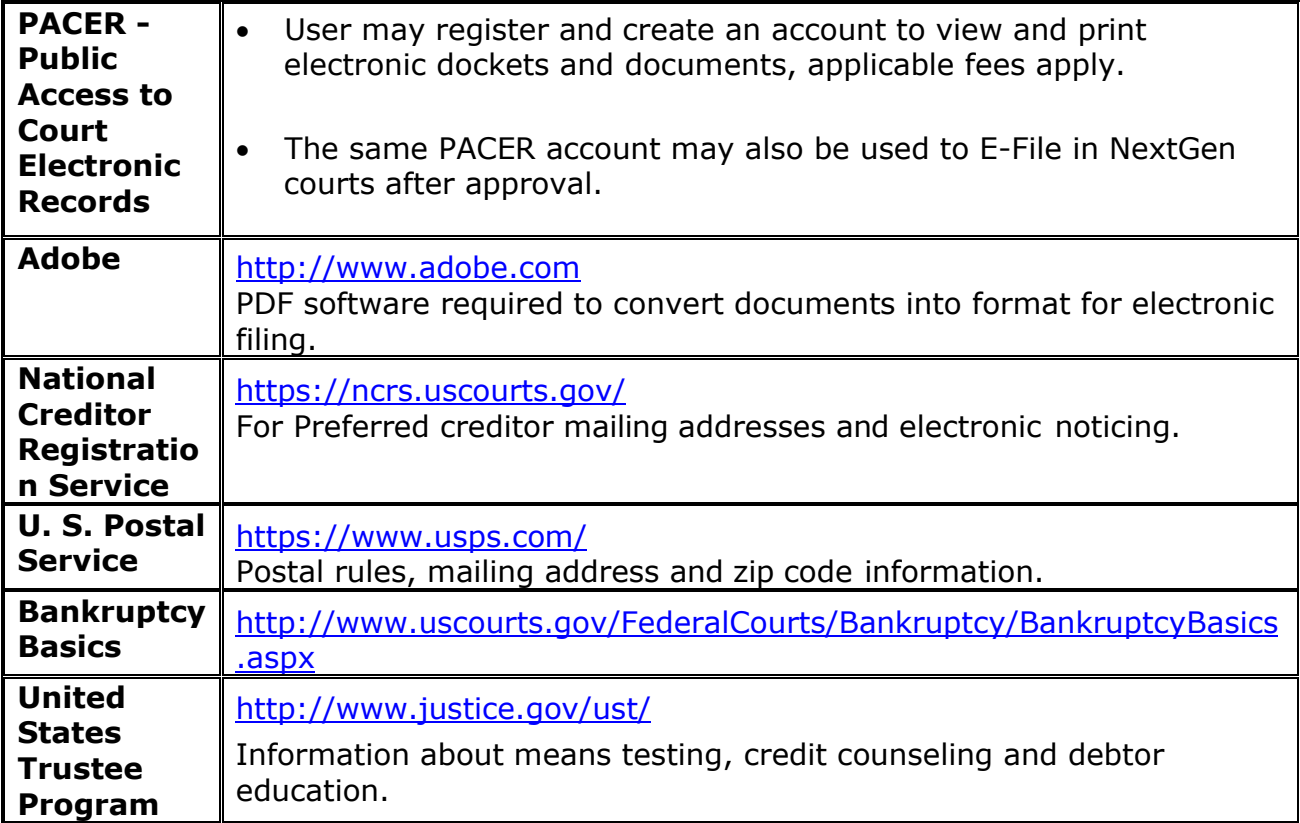

# **Addendum to CM/ECF Administrative Procedures Policy Effective August 1, 2015**

# **Policy Regarding Electronic Filing by Attorneys**

In accordance with BLR 5005-6, attorneys admitted to the Bar of this Court are **required** to file documents electronically pursuant to the Court's electronic case filing procedures (CM/ECF Administrative Procedures).

#### **Registration**

Information about registration is found on Page 5 of these CM/ECF Administrative Procedures. You may also find instructions for registering to E-File [here.](https://www.ganb.uscourts.gov/cmecf-registration)

#### **Affidavit of Inability to File Electronically**

With regard to Affidavits of Inability to File Electronically submitted pursuant to BLR 5005-6(b)(4), the Chief Bankruptcy Judge has delegated this process to the Clerk of Court. Therefore, such Affidavits should be submitted in writing to the Clerk of Court.

#### **Limited Exceptions to Policy**

- Attorneys who file less than five new cases or pleadings within a calendar year.
- Attorneys newly admitted to, or newly practicing in this Court, will be given a grace period of 30 days from their first filing with the Court to register for electronic filing or file an Affidavit pursuant to BLR 5005-6(b)(4).

#### **Documents Not Filed Electronically**

Attorneys who qualify for one of the above exceptions to this policy, or attorneys who are currently not required to file electronically pursuant to BLR 5005-6(b)(4), may file documents with the Court using one of the following options:

- 1.) File and scan the paper document into electronic format at scanners available at the public intake area of the Office of the Clerk in the appropriate division during normal business hours.
	- Documents filed in paper format must have the original signature(s) of the attorney, and party if applicable, filing the document.
- $-$  or  $-$

2.) File document on CD in pdf format accompanied by a Declaration and Request to File document on CD.

The Declaration form is on the court's website (www.ganb.uscourts.gov) under Forms, or can be accessed [here.](http://www.ganb.uscourts.gov/sites/default/files/declaration_and_request_to_file_doc_on_cd_07-01-15.pdf)

A label must be affixed to the CD that contains (a) the name of the debtor for a voluntary petition, or the case name and number of an existing case; and (b) the name and telephone number of the attorney filing the CD.

#### **Failure to Comply with Policy and CM/ECF Administrative Procedures**

Failure to comply with this Policy and the CM/ECF Administrative Procedures will be referred to the Chief Judge and/or Clerk of Court for further action.